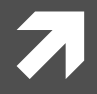

# Presentation API for non-screen Devices Demo

Oct. 29, 2014 **NTT Communications** Saki Homma

#### Communicate with non-screen devices

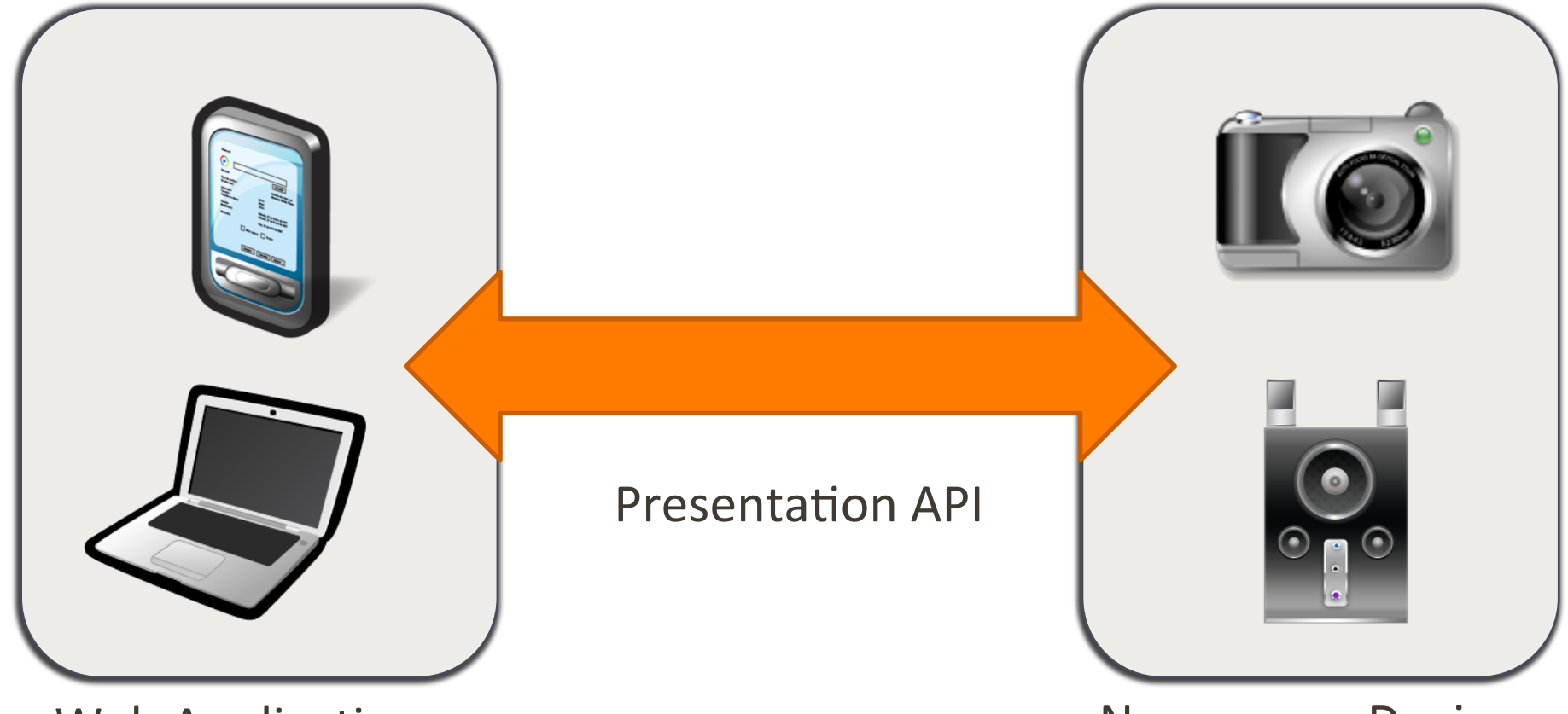

Web Application **Non-screen** Devices

# Communicate with Sony Action Cam

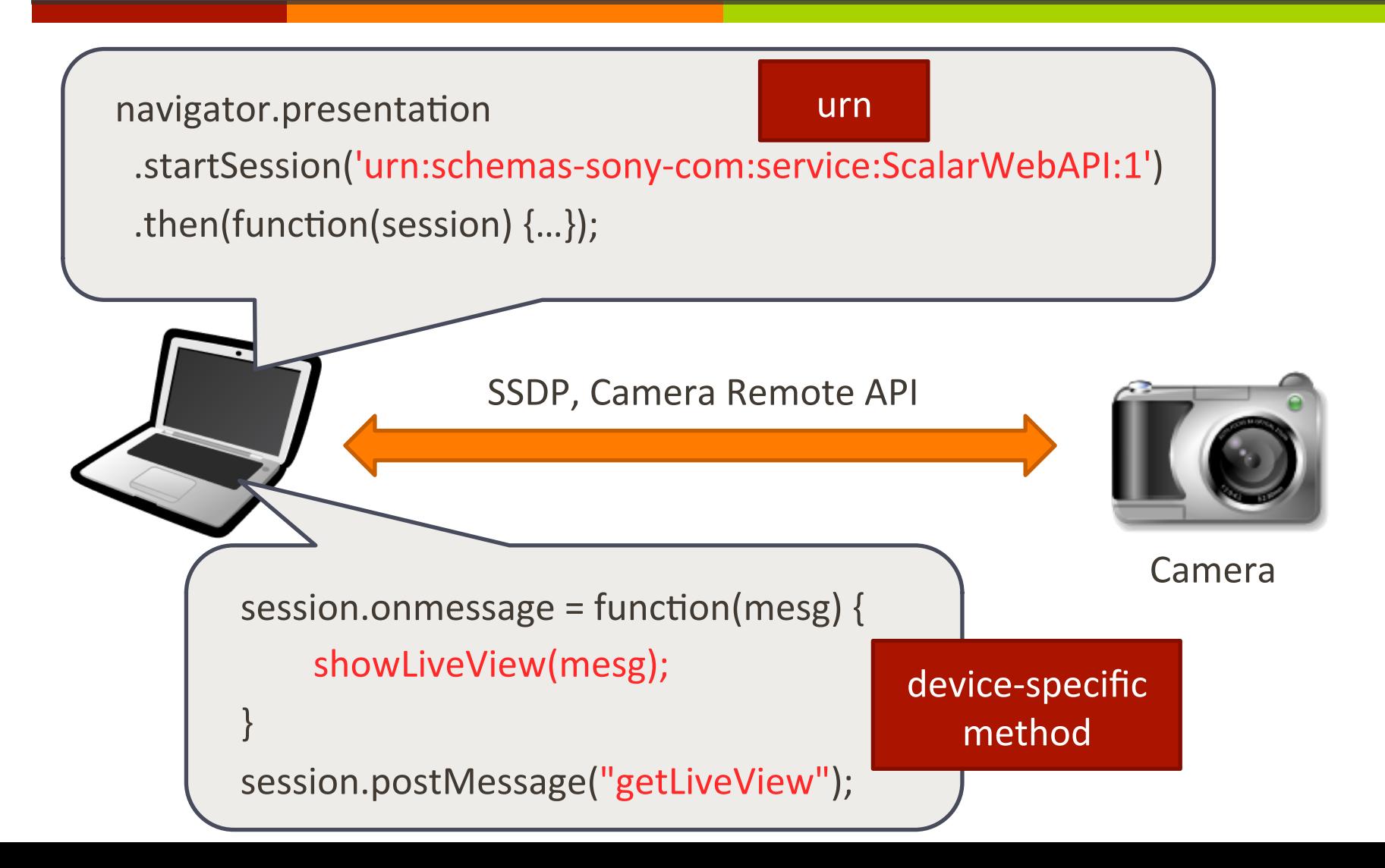

### Demo Architecture

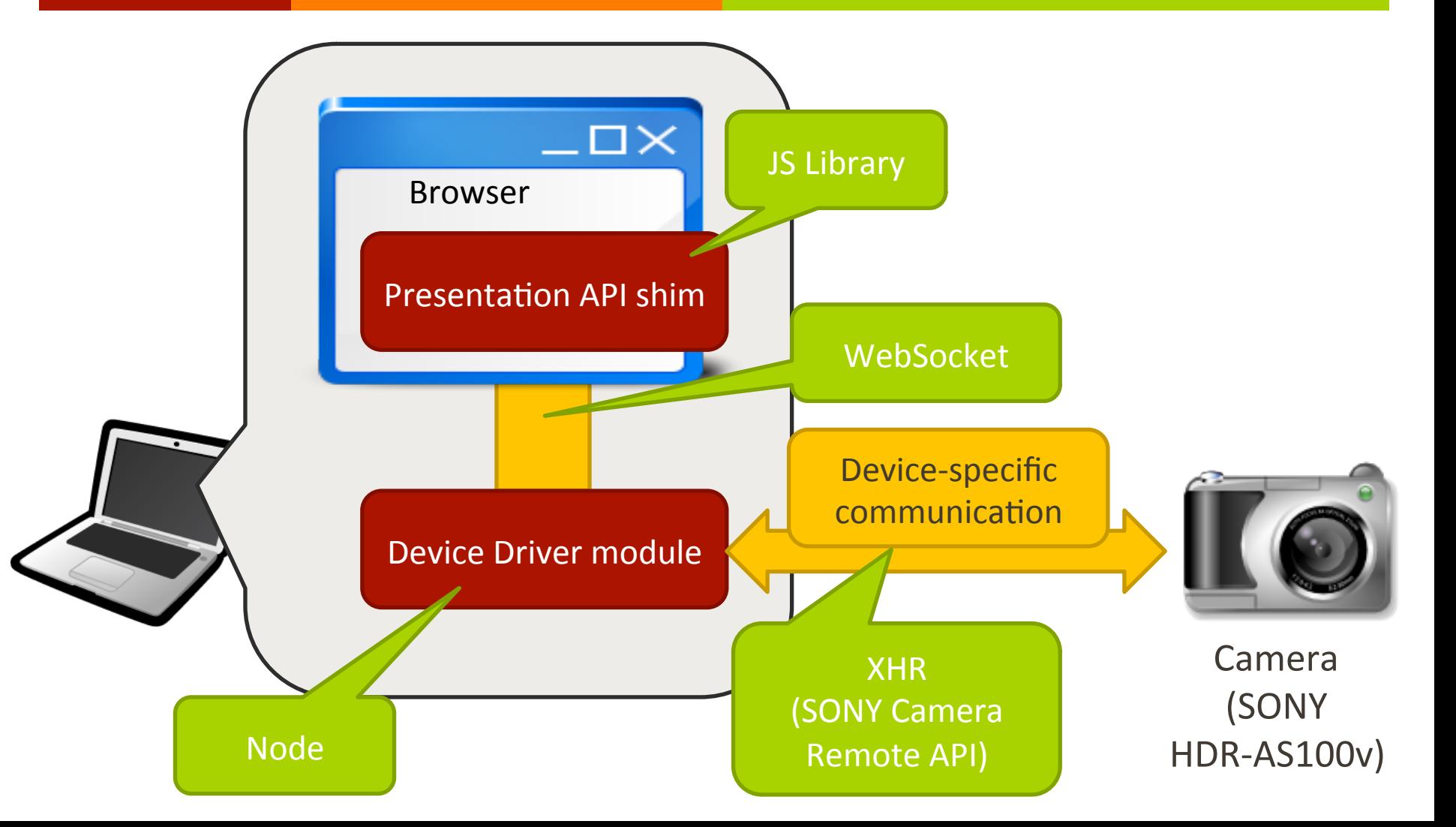

# Requirements

- Indicates the filtering rule for which UA discover
	- By web app with dedicated API (JS or internal). 7
	- Browser discover all kinds of devices and notify web app.
- **7** Communicate various devices
	- With the modules provided by the 3<sup>rd</sup> vendor (i.e. device 7 manufacturer)
	- Mith the modules provided by browser vendor